# **PROCEDURE D'ARCHIVAGE DES TRAVAUX DE MATURITÉ (TM)[1](#page-0-0)**

## **ACQUISITIO[N2](#page-0-1)**

1. Les TM doivent être remis par l'élève aux personnes concernées<sup>[3](#page-0-2)</sup> sous forme imprimée ou, selon les consignes internes à chaque école, sous forme électronique. Doivent être rendus au minimum :

Un exemplaire imprimé sur papier pour l'expert et un exemplaire pour chaque tuteur. Chaque exemplaire doit inclure le document *Déclaration personnelle*[4](#page-0-3) dûment rempli et signé.

Les exemplaires papier servent au travail de correction et d'évaluation des enseignants et peuvent être éliminés une fois la note attribuée et le délai de recours passé (10 jours).

2. Les TM doivent être remis par l'élève **sous forme électronique**. Doivent être rendus au minimum :

- a. Un exemplaire électronique remis au tuteur, destiné au logiciel anti-plagiat, préparé selon la procédure mise en place $^5$  $^5$ .
- b. Un exemplaire électronique complet et paginé au format PDF, que l'élève dépose sur un espace de stockage commun aux écoles du secondaire II. L'exemplaire doit inclure le document *Déclaration personnelle[6](#page-0-5)* dûment rempli. Le fichier PDF est nommé comme suit par l'élève : ecole\_typedetravail\_annee\_nom\_prenom\_ langue<sup>[7](#page-0-6)</sup>.

Les éventuelles annexes sont comprises dans le document PDF.

Cet exemplaire est utilisé pour le stockage et la consultation des TM dans la bibliothèque-médiathèque de l'école.

c. Cas particuliers :

Pour les créations artistiques, l'élève dépose sur l'espace de stockage un seul fichier (format PDF), comprenant le rapport écrit, ainsi qu'une photographie de son œuvre figurant en annexe du rapport.

<span id="page-0-0"></span><sup>1</sup> La CODESS est responsable de la politique d'archivage des TM. Le groupe de pilotage des TM de chaque école organise et veille à la mise en application de la politique d'archivage, en collaboration avec les bibliothécaires, personnes de référence pour toutes questions relatives à l'archivage des TM. <sup>2</sup> Cf. Annexe 1 : l'acquisition des TM se fait à différents moments de l'année scolaire, en fonction de la forme papier ou électronique des TM.

<span id="page-0-2"></span><span id="page-0-1"></span><sup>&</sup>lt;sup>3</sup> L'identité de la personne ou l'entité concernée est définie par la direction de chaque établissement. Il peut s'agir du secrétariat, mais aussi des proviseurs ou des tuteurs. Il relève de chaque direction scolaire de statuer sur ce point.

<span id="page-0-3"></span><sup>4</sup> Cf. Annexe 3.

<span id="page-0-4"></span><sup>5</sup> Cf. Annexe 2.

<span id="page-0-5"></span><sup>6</sup> Cf. Annexe 3.

<span id="page-0-6"></span><sup>7</sup> Ecole : l'abréviation CSC suffit. Type de travail : l'abréviation TM suffit. Langue : l'abréviation f ou d suffit ; pour les TM rédigés dans une autre langue que le français ou l'allemand, c'est la langue d'enseignement de l'élève qui est mentionnée. Ne pas utiliser de signes diacritiques.

Pour les créations littéraires, l'élève dépose sur l'espace de stockage un seul fichier (format PDF), comprenant le rapport écrit, ainsi que le texte de sa création figurant en annexe du rapport.

Pour les productions audiovisuelles (courts-métrages, œuvres musicales, interview ou autres), l'élève dépose sur l'espace de stockage le rapport écrit (format PDF). Les fichiers audiovisuels ne sont pas soumis au stockage. Une politique de stockage et de conservation pour ces fichiers peut être définie par chaque école en collaboration avec les bibliothécaires.

Pour les travaux de groupe, les élèves déposent sur le serveur un seul fichier (format PDF), comprenant le document *Déclaration personnelle*, dûment rempli par les élèves du groupe.

Pour tout autre cas, l'élève s'adresse au tuteur, qui définit avec les bibliothécaires les modalités de stockage du TM.

d. Les TM refusés (plagiat, note inférieure à 2) ne sont pas stockés sur l'espace de stockage commun aux écoles du secondaire II.

#### **CONSERVATION**

Les TM acceptés par les tuteurs et les experts, au format PDF, sont stockés sur un espace de stockage commun aux écoles du secondaire II, pour une durée de 10 ans.

Cet espace est organisé par les bibliothécaires selon la structure arborescente suivante :

- Un dossier par école, nommé avec l'abréviation de l'école (CGA, CSC, CSM, CSUD, ECG, GYB).
- À l'intérieur de chaque dossier d'école, un dossier par type de travail (TM, TIP, TPERS, TMS), et un dossier pour les TM confidentiels.
- À l'intérieur de chaque dossier de type de travail, un dossier par année scolaire (par exemple : 2022-2023).
- À l'intérieur de chaque dossier d'année scolaire, les fichiers des TM classés par ordre alphabétique du nom de l'élève.

La procédure de stockage des TM sous forme électronique est la suivante :

- 1. Par classe<sup>[8](#page-1-0)</sup>, l'élève dépose son TM sur l'espace de stockage.
- 2. Les bibliothécaires vérifient que tous les TM sont stockés correctement sur l'espace de stockage commun aux écoles du secondaire II, dans le dossier correspondant (Ecole-année).

#### **CATALOGAGE ET INDEXATION**

Les bibliothécaires cataloguent et indexent les TM, y compris les confidentiels, dans le catalogue informatisé de la bibliothèque-médiathèque, selon les règles définies par le GFBMS-S2[9](#page-1-1) .

<span id="page-1-0"></span><sup>&</sup>lt;sup>8</sup> Le stockage des TM par classe est planifié par le groupe de pilotage des TM ou selon les consignes internes de chaque école.

<span id="page-1-1"></span><sup>&</sup>lt;sup>9</sup> Groupe fribourgeois des bibliothèques-médiathèques scolaires du secondaire II.

#### **CONSULTATION**

Les TM sont accessibles à la consultation sous forme électronique. La consultation est permise uniquement aux usagers internes des écoles concernées par la politique  $d'$ archivage<sup>[10](#page-2-0)</sup>.

Les auteurs des TM peuvent exiger que leur travail soit traité comme confidentiel (données personnelles et/ou sensibles). Les travaux confidentiels doivent être clairement caractérisés comme tels dans le document *Déclaration personnelle[11,](#page-2-1)* et ne peuvent être consultés que par l'auteur lui-même et la personne responsable de l'encadrement dudit travail ainsi que par la direction de l'école<sup>12</sup>

Les élèves et les enseignants ont la possibilité de rechercher et de consulter depuis le catalogue de la bibliothèque-médiathèque les TM des années précédentes.

#### **PROPRIETE INTELLECTUELLE**

L'élève est titulaire du droit d'auteur sur son TM.

Toutefois, comme l'établit l'art. 24 de la loi fédérale sur le droit d'auteur et les droits voisins, les bibliothèques, les établissements d'enseignement, […] sont autorisés à confectionner les exemplaires d'une œuvre qui sont nécessaires à la sauvegarde et à la conservation de leurs fonds, à condition qu'ils ne poursuivent aucun but économique ou commercial avec cette activité.

L'usage des TM à des fins privées est légitimé par l'art. 19 de la loi fédérale sur le droit d'auteur et les droits voisins. Par usage privé, on entend : b) toute utilisation d'œuvres par un maître et ses élèves à des fins pédagogiques ; c) la reproduction d'exemplaires d'œuvres au sein des entreprises, administrations publiques, institutions, commissions et organismes analogues, à des fins d'information interne ou de documentation.

Pour garantir un usage conforme des TM dans les établissements du secondaire II, et défendre le droit d'auteur dont chaque élève est titulaire, l'exemplaire papier du TM doit inclure une déclaration sur le dépôt légal, dûment signée par l'élève<sup>[13](#page-2-3)</sup>.

#### **PLAGIAT**

La commission cantonale pour les TM a choisi deux logiciels anti-plagiat : copy-stop pour les collèges de la Ville de Fribourg et l'Ecole de culture générale, et compilatio pour le collège du Sud à Bulle.

Tous les TM sont soumis au logiciel anti-plagiat, afin de garantir à chaque élève un traitement équitable et d'alimenter la base de données contenant tous les travaux de degré secondaire II, soumis au logiciel.

<span id="page-2-0"></span><sup>10</sup> Un élève de CGA peut consulter un TM du collège du Sud.

<span id="page-2-1"></span><sup>11</sup> Cf. Annexe 3.

<span id="page-2-2"></span><sup>&</sup>lt;sup>12</sup> Les travaux confidentiels sont stockés sur l'espace de stockage commun aux écoles du secondaire

II, dans un dossier sécurisé, géré par les bibliothécaires.

<span id="page-2-3"></span><sup>13</sup> Cf. Annexe 3.

L'élève signe le document *Déclaration personnelle*[14,](#page-3-0) certifiant que le TM a été réalisé conformément au *Guide de travail* des collèges et aux *Lignes directrices* de la DFAC, acceptant que son TM soit soumis au logiciel anti-plagiat et donnant son accord pour qu'il soit utilisé comme moyen de preuve en cas de soupçon d'atteintes à son droit d'auteur.

#### **ARCHIVAGE DEFINITIF**

Une fois le délai de conservation dans les écoles passé (10 ans), un échantillonnage (TM concernant le Canton de Fribourg ayant obtenu une note suffisante) est effectué et versé aux Archives de l'Etat du Canton de Fribourg. Cette mesure vise à garantir l'archivage définitif d'une sélection pertinente de TM, à des fins de transparence administrative et de sauvegarde de documents ayant une valeur historique.

Les bibliothécaires transmettent aux Archives de l'Etat du Canton de Fribourg, sous forme électronique (format PDF), les TM sélectionnés pour l'archivage définitif, accompagnés d'un inventaire aux champs prédéfinis par l'archiviste de l'Etat<sup>[15](#page-3-1)</sup>.

Après le délai de conservation passé et l'échantillonnage effectué, les TM sont éliminés par les bibliothécaires.

## **VALORISATION**

Les Archives de l'Etat du canton de Fribourg s'engagent à conserver les TM sélectionnés et à leur donner une visibilité en affichant les notices relatives dans leur inventaire en ligne. Les TM sont consultables sur place, à l'exception des TM désignés comme confidentiels, soumis à un délai de consultation de 30 voire 100 ans.

<span id="page-3-0"></span><sup>&</sup>lt;sup>14</sup> Cf. Annexe 3.

<span id="page-3-1"></span><sup>15</sup> L'inventaire doit comporter les champs suivants : Cote d'archivage = sigle de l'école (CGAM, CSC, CSM, ECG, GYB, CSU) + n. du versement en chiffres romaines (I, II, III, etc.) + un n. progressif univoque pour chaque TM remis (1, 2, 3, etc.), Auteur, Responsabilité, Titre, 1ère collection (titre du séminaire), Mots-clés, Collation, Langue, Année, Remarques (par ex. l'éventuelle clause de confidentialité).

## **PLANIFICATION DE L'ARCHIVAGE DU TM ET RESPONSABILITÉS**

Le groupe de pilotage de chaque école, en collaboration avec les bibliothécaires, organise et veille à la mise en application de la politique d'archivage. Les bibliothécaires sont les personnes ressources pour toutes questions relatives à l'archivage des TM.

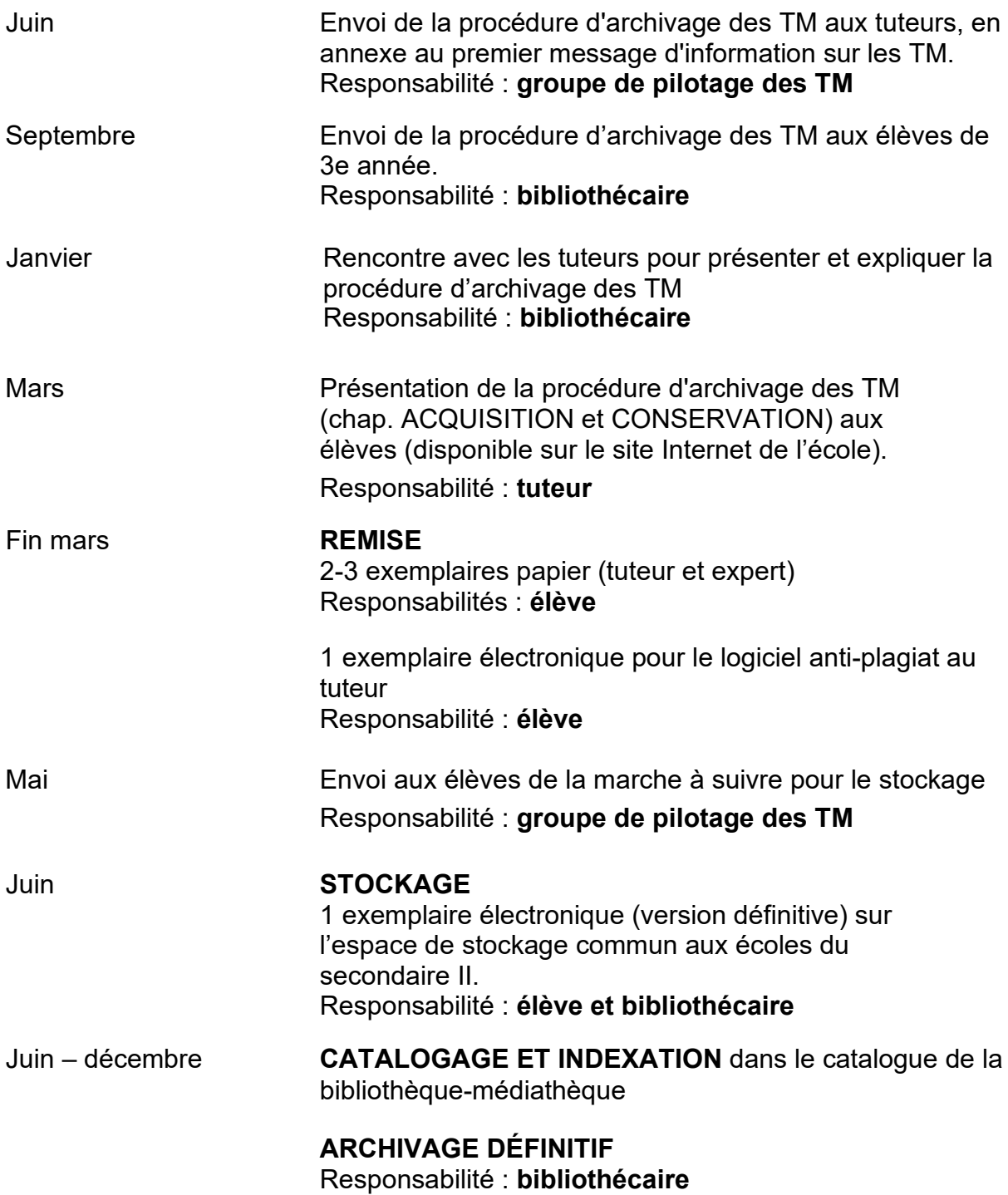

## **DOCUMENT A REMETTRE POUR LE LOGICIEL ANTI-PLAGIAT**

Un exemplaire du TM doit obligatoirement être rendu sous forme électronique, avec une préparation particulière adaptée au logiciel anti-plagiat. Le processus à respecter est le suivant :

1. Tous les textes du TM doivent être réunis dans un fichier unique en format Word (doc ou docx) ou converti en PDF.

2. Le nom du fichier doit être compatible avec internet : il ne doit contenir aucun signe diacritique (accent, cédille, tréma ou caractère spécial), ni aucun espace ou apostrophe. Afin de respecter la protection des données, la désignation du fichier ne doit pas comporter le nom de l'étudiant, mais seulement l'année de production et un à deux motsclefs du titre, reliés par des tirets. Exemple : 09-Forêts\_Alluviales

3. Toutes les images doivent être supprimées. La taille du fichier doit être inférieure à 0.5 Mo. Pour réduire la taille d'un fichier Word ou PDF, il suffit d'utiliser la commande **Enregistrer sous** et de choisir le format txt (texte brut).

4. La législation sur la protection des données impose d'effacer sur la page de titre, dans l'en-tête ou dans le pied de page le nom de l'auteur, de tierces personnes ainsi que celui du tuteur. Le travail doit donc être complètement anonymisé.

5. Les pages de titres, les notes de bas de page, la bibliographie et les annexes doivent être effacées. Il est facile de supprimer toutes les notes de bas de page en utilisant la fenêtre de recherche et en y tapant ^f. Actionner ensuite la fonction **Remplacer**, laisser le champ vide et choisir **Remplacer tout**.

## **A REMETTRE AU PLUS TARD FIN MARS A TON TUTEUR**

## **DECLARATION PERSONNELLE**

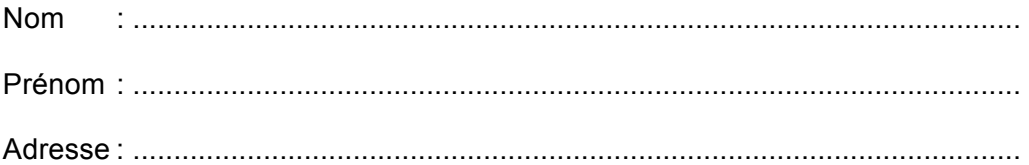

1. Je certifie que le travail (titre)

a été réalisé par moi conformément au Guide de travail des collèges et aux Lignes directrices de la DFAC concernant la réalisation du Travail de maturité.

\_\_\_\_\_\_\_\_\_\_\_\_\_\_\_\_\_\_\_\_\_\_\_\_\_\_\_\_\_\_\_\_\_\_\_\_\_\_\_\_\_\_\_\_\_\_\_\_\_\_\_\_\_\_\_\_\_\_\_\_\_\_\_\_\_\_\_\_\_\_\_\_\_\_

\_\_\_\_\_\_\_\_\_\_\_\_\_\_\_\_\_\_\_\_\_\_\_\_\_\_\_\_\_\_\_\_\_\_\_\_\_\_\_\_\_\_\_\_\_\_\_\_\_\_\_\_\_\_\_\_\_\_\_\_\_\_\_\_\_\_\_\_\_\_\_\_\_\_

\_\_\_\_\_\_\_\_\_\_\_\_\_\_\_\_\_\_\_\_\_\_\_\_\_\_\_\_\_\_\_\_\_\_\_\_\_\_\_\_\_\_\_\_\_\_\_\_\_\_\_\_\_\_\_\_\_\_\_\_\_\_\_\_\_\_\_\_\_\_\_\_\_\_

2. Je prends connaissance que mon travail sera soumis à une vérification de la mention correcte et complète de ses sources, au moyen d'un logiciel de détection de plagiat. Pour assurer ma protection, ce logiciel sera également utilisé pour comparer mon travail avec des travaux écrits remis ultérieurement, afin d'éviter des copies et de protéger mon droit d'auteur. En cas de soupçon d'atteintes à mon droit d'auteur, je donne mon accord à la direction de l'école pour l'utilisation de mon travail comme moyen de preuve.

3. Si j'utilise des idées générées par une IA, je les rends reconnaissables dans mon travail.

4. Je m'engage à ne pas rendre public mon travail avant l'évaluation finale.

5. Je m'engage à respecter la Procédure d'archivage des travaux de maturité (TM) en vigueur dans mon école.

6. J'autorise la consultation de mon travail par des tierces personnes à des fins pédagogiques et/ ou d'information interne à l'école :

❏ oui

❏ non (car il contient des données personnelles et sensibles.)

Lieu, date : \_\_\_\_\_\_\_\_\_\_\_\_\_\_\_\_\_\_\_\_\_\_\_\_\_\_\_\_\_\_\_\_\_\_\_\_\_\_\_\_\_\_\_\_\_\_\_\_\_\_\_\_\_\_

Signature : \_\_\_\_\_\_\_\_\_\_\_\_\_\_\_\_\_\_\_\_\_\_\_\_\_\_\_\_\_\_\_\_\_\_\_\_\_\_\_\_\_\_\_\_\_\_\_\_\_\_\_\_\_\_

# **A JOINDRE A LA VERSION FINALE IMPRIMEE DU TM**